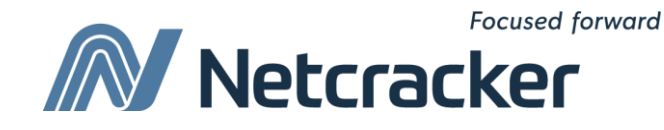

# SQL: выборки из одной таблицы

**Sumy Educational Center Software Quality Assurance (QA)**

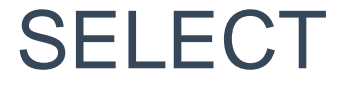

## **SELECT [ALL | DISTINCT | TOP] {\* ,** *column* **[***alias***], ...} FROM** *table***;**

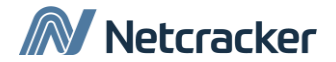

#### Ограничение выбираемых строк

Ограничение производится с использованием предложения WHERE.

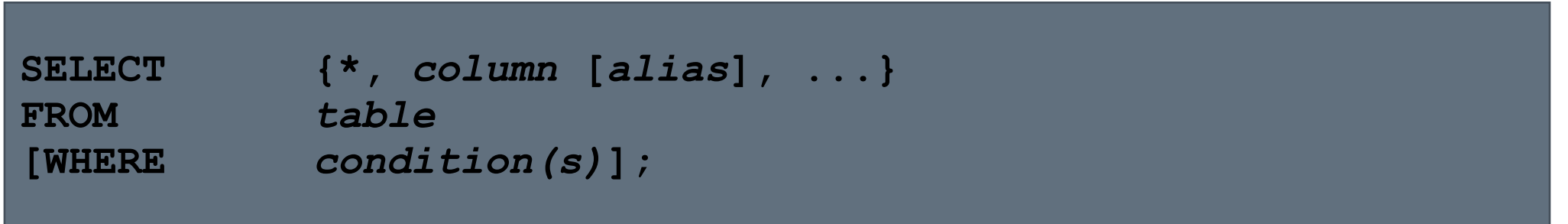

#### Предложение WHERE следует за предложением FROM.

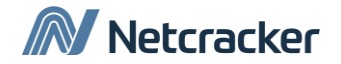

### Использование предложения WHERE

#### **SQL> SELECT ename, job, deptno**

- **2 FROM emp**
- **3 WHERE job='CLERK';**

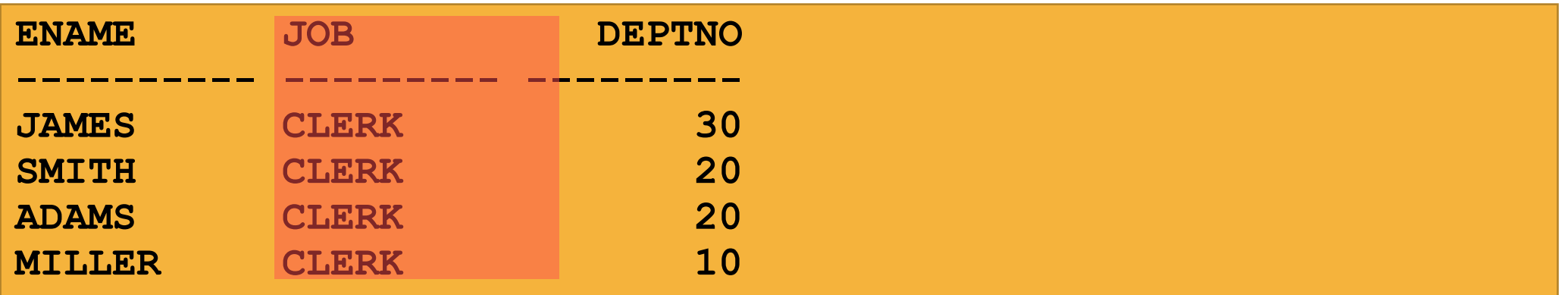

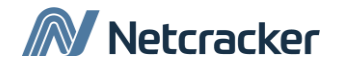

#### Символьные строки и даты

•Символьные строки и даты заключаются в одинарные кавычки

•Символьные значения чувствительны к регистру, а даты чувствительны к формату

•Для дат формат по умолчанию имеет вид 'DD.MM.YY'

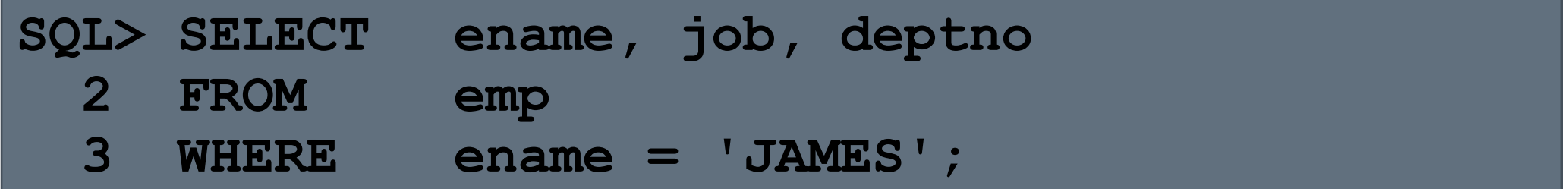

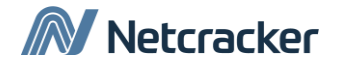

#### Операторы сравнения

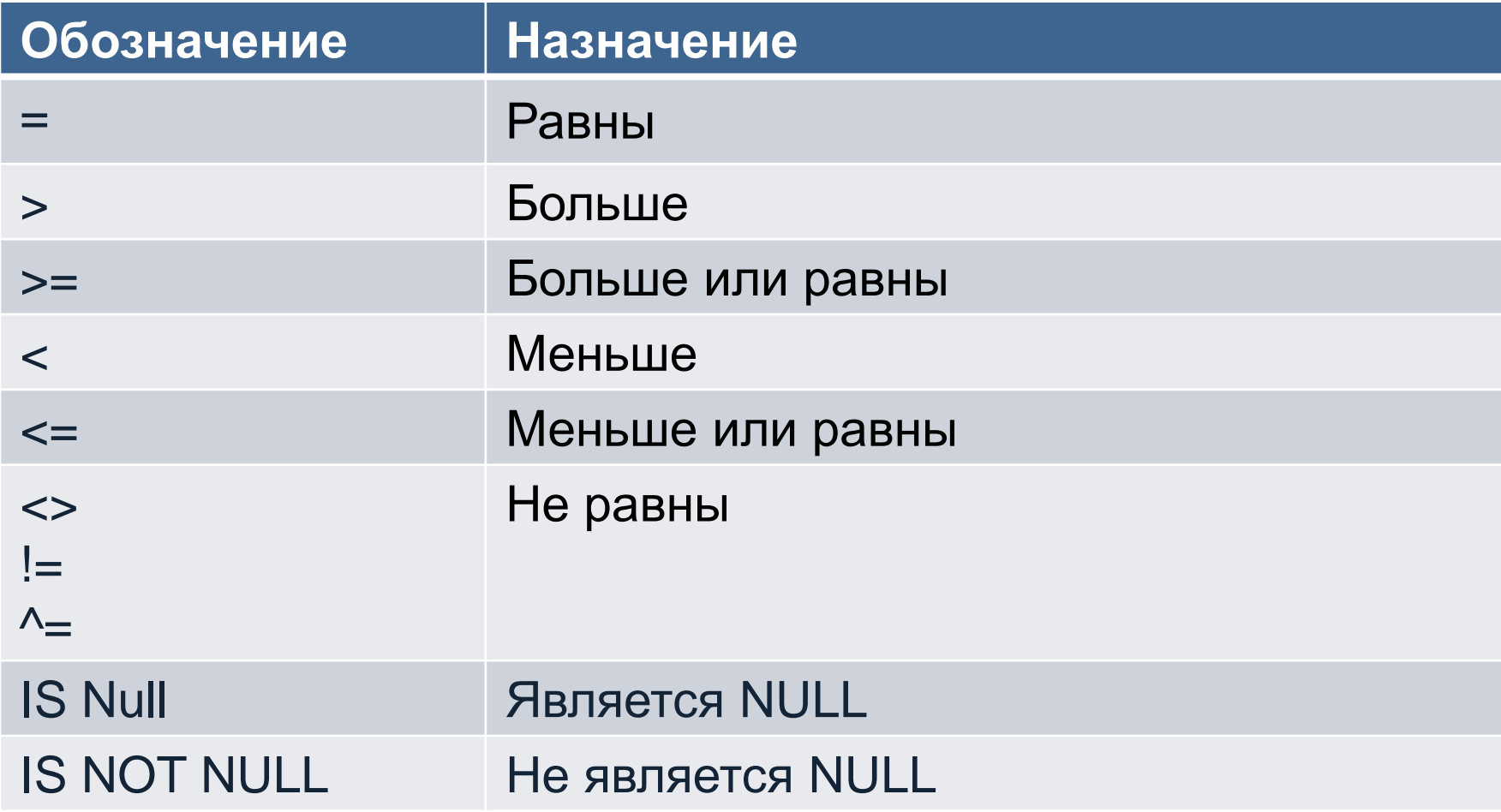

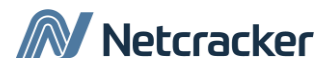

#### Использование операторов сравнения

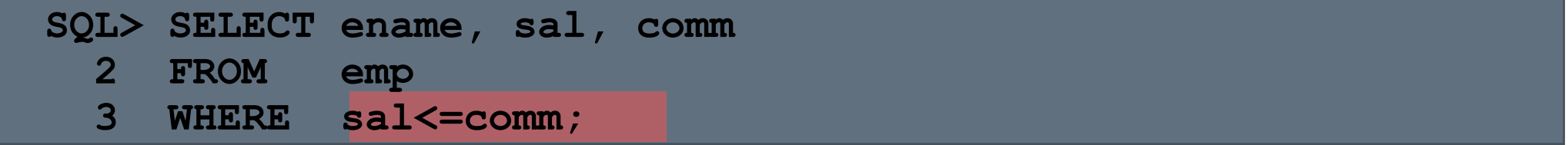

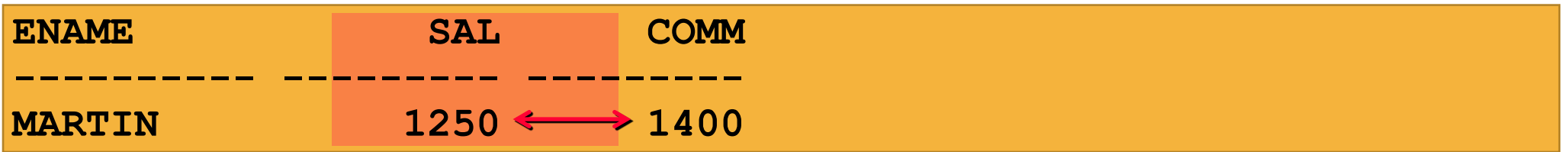

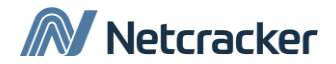

#### Прочие операторы сравнения

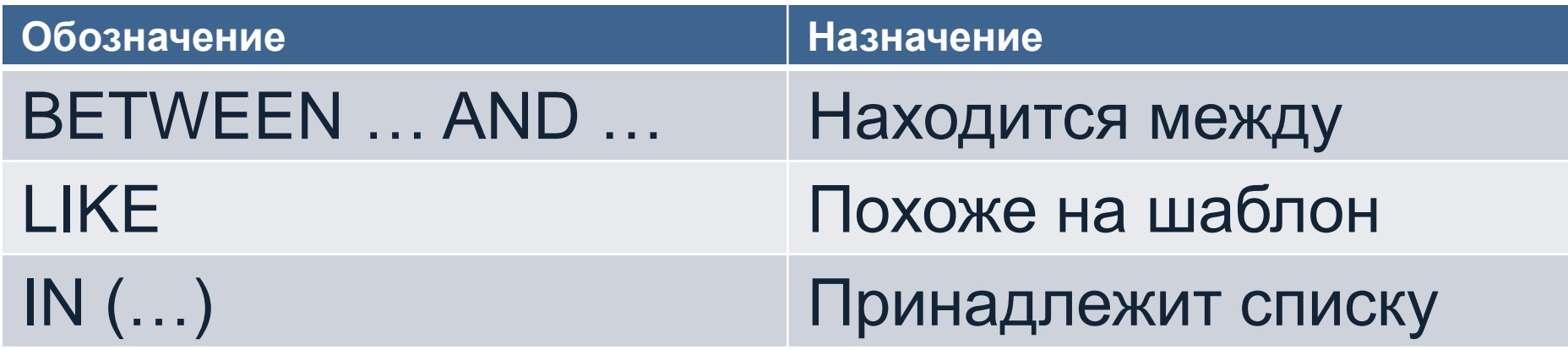

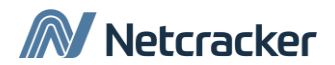

## Использование оператора BETWEEN

Используйте оператор BETWEEN для выбора значений, лежащих в диапазоне.

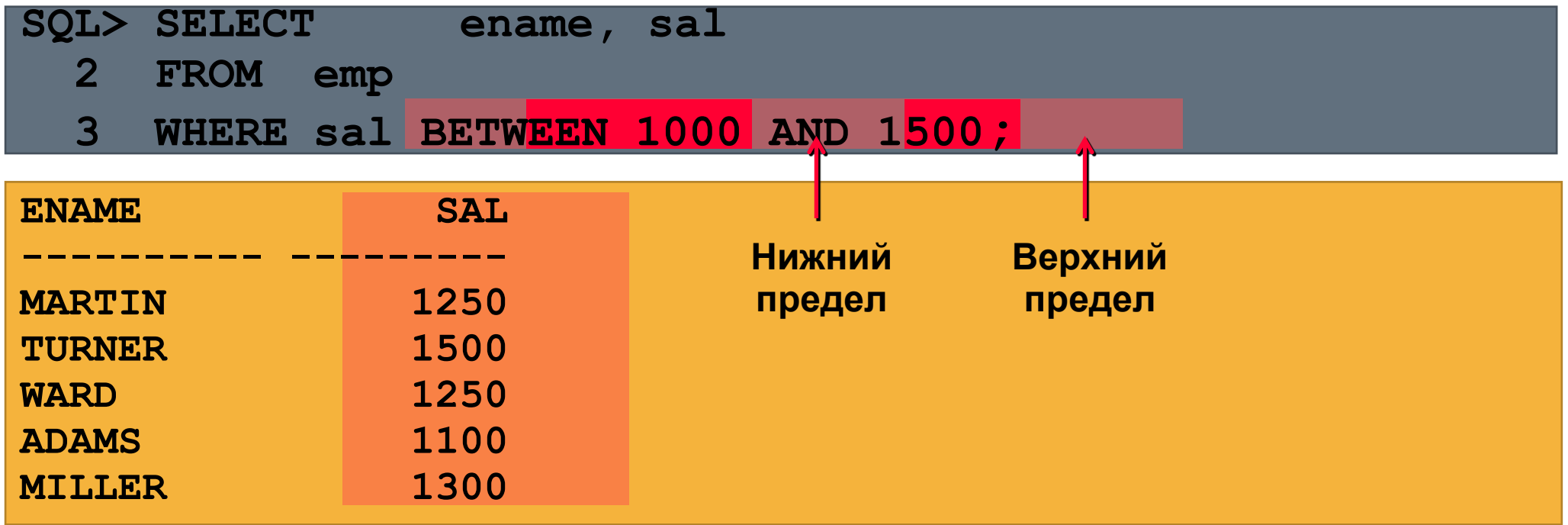

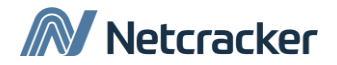

Использование оператора IN

## Используйте оператор IN для проверки вхождения значения в список.

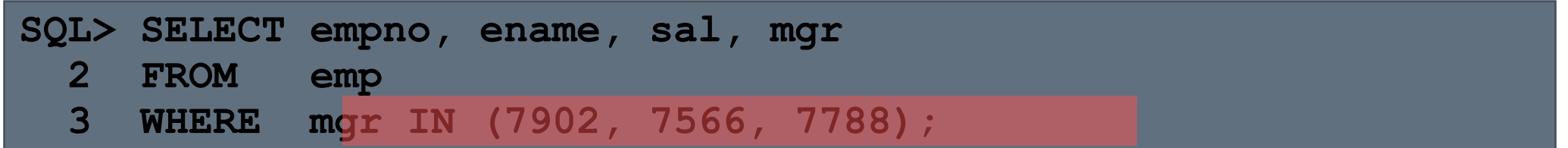

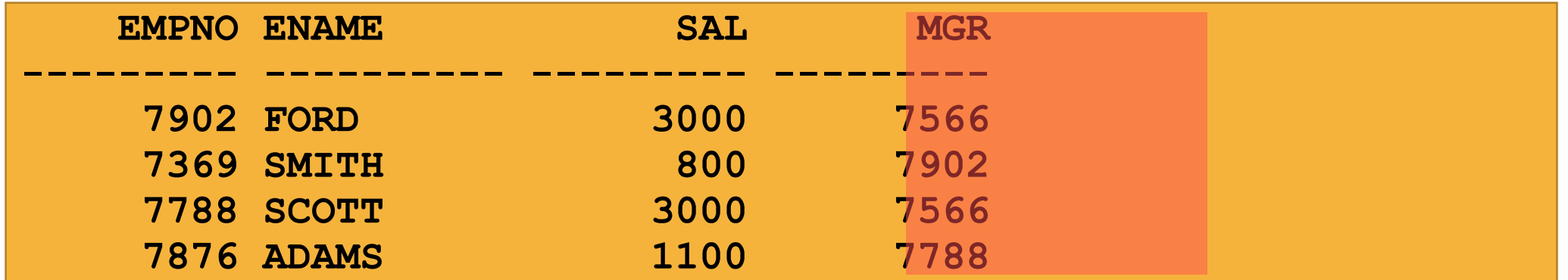

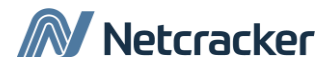

#### Использование оператора LIKE

- Используйте оператор LIKE для поиска по шаблону.
- Условие поиска может содержать как символы, так и числа.
- –% обозначает ноль или более символов
- \_ обозначает один символ

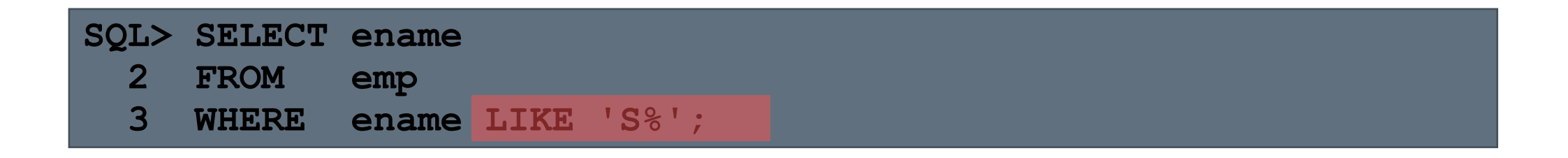

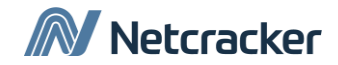

## Использование оператора LIKE

Символы шаблона можно совмещать.

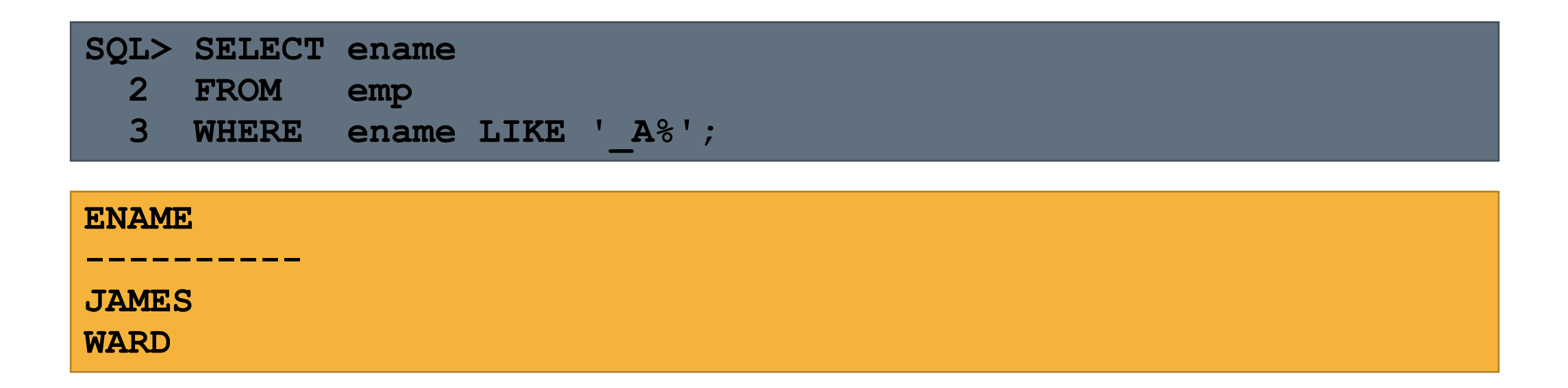

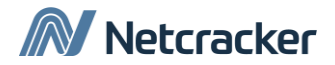

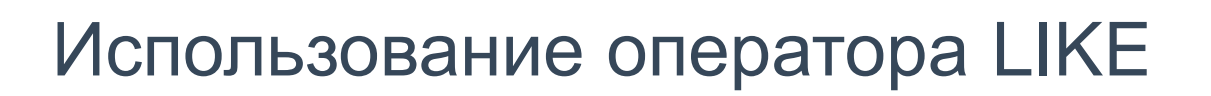

• Вы можете использовать идентификатор ESCAPE для поиска символа "%" и " ".

... WHERE Columns LIKE '%/%' ESCAPE '/'

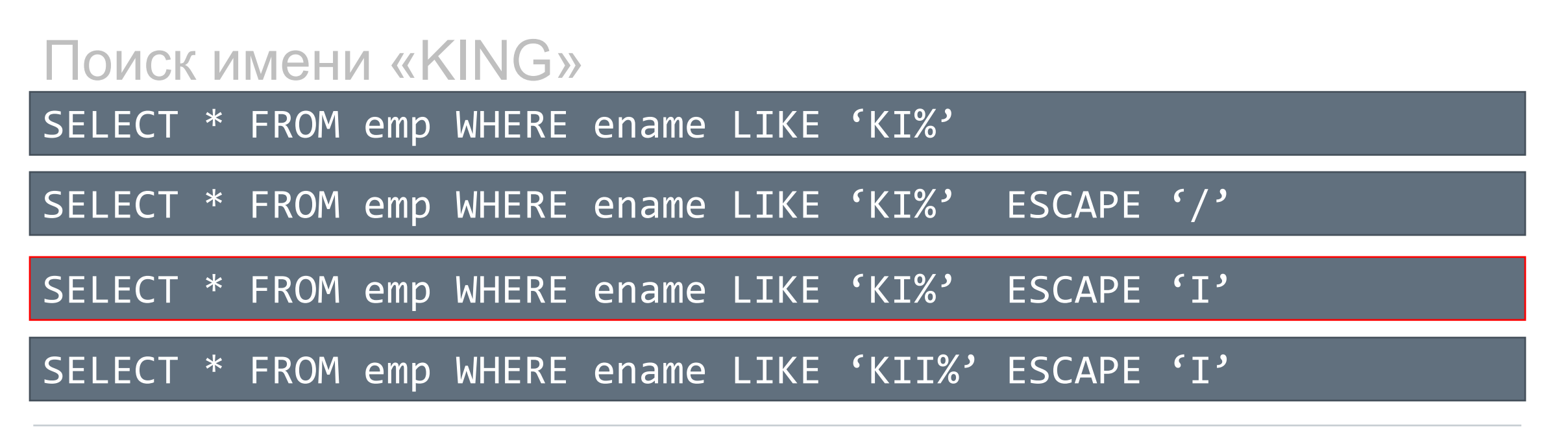

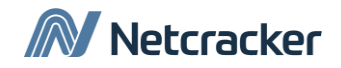

Использование оператора IS NULL

## Oператор IS NULL используется для проверки, совпадает ли значение с null

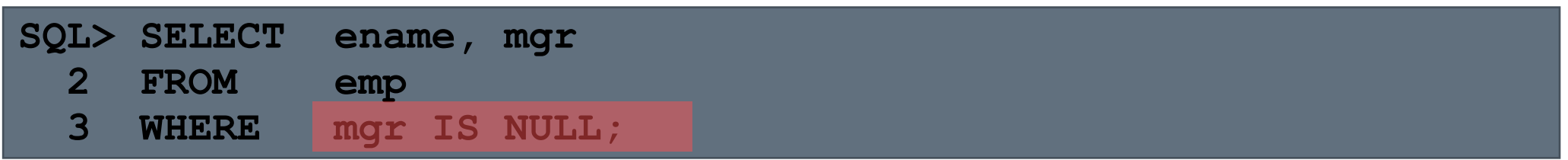

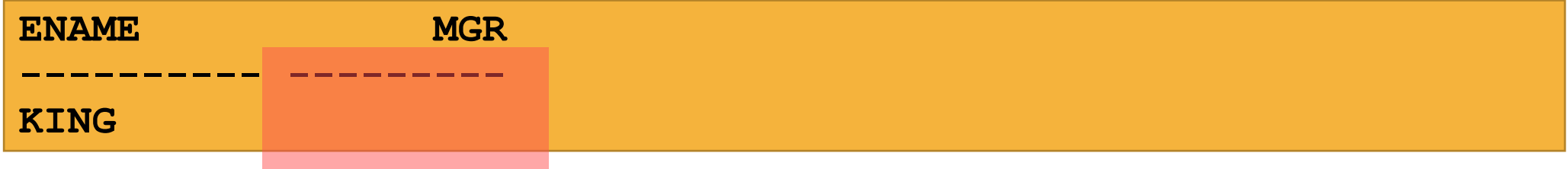

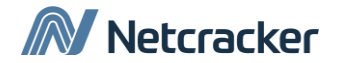

#### Логические операторы

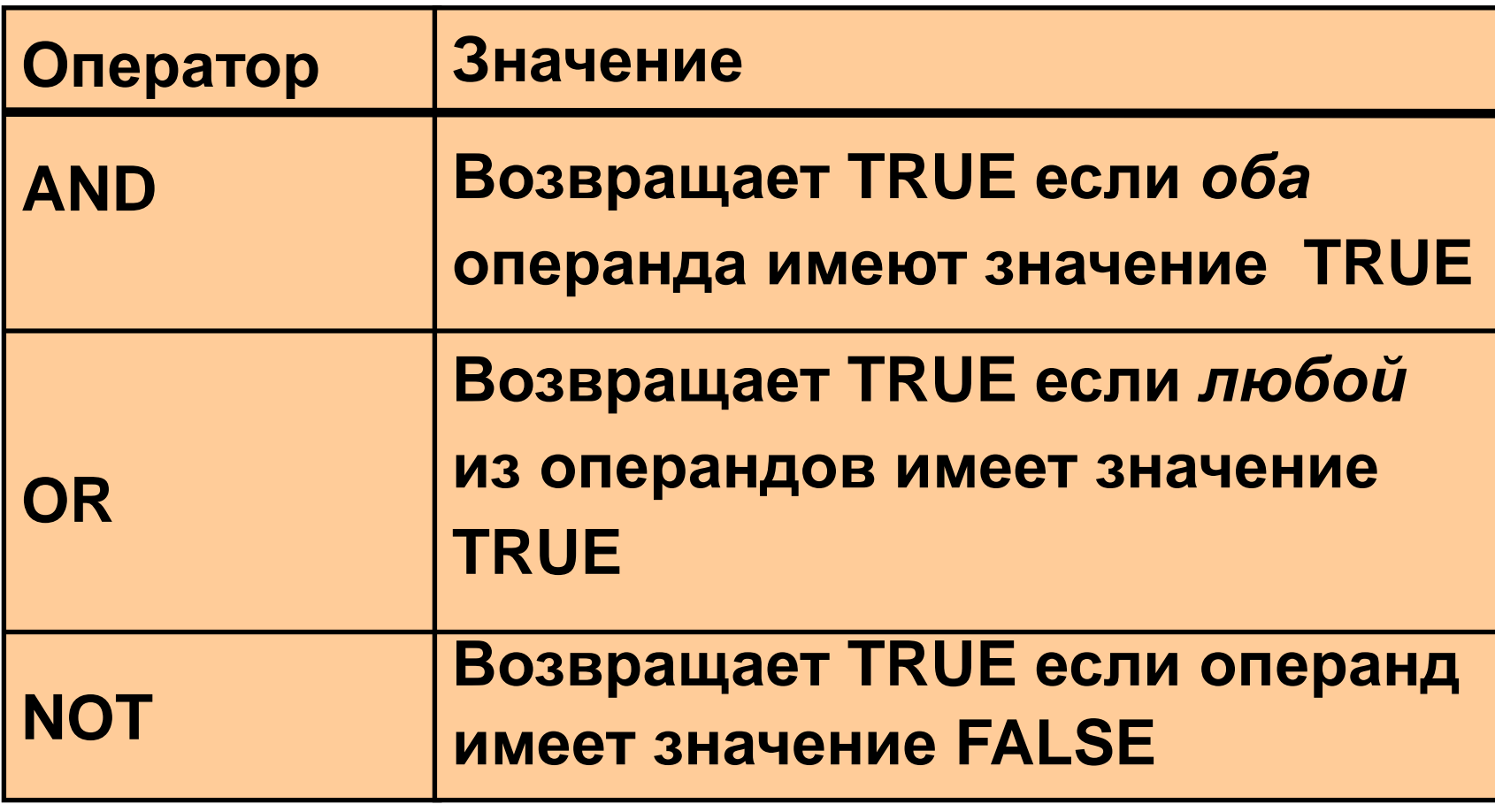

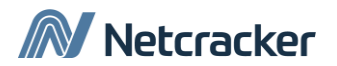

## Использование оператора AND

• AND требует, чтобы оба операнда имели значение TRUE.

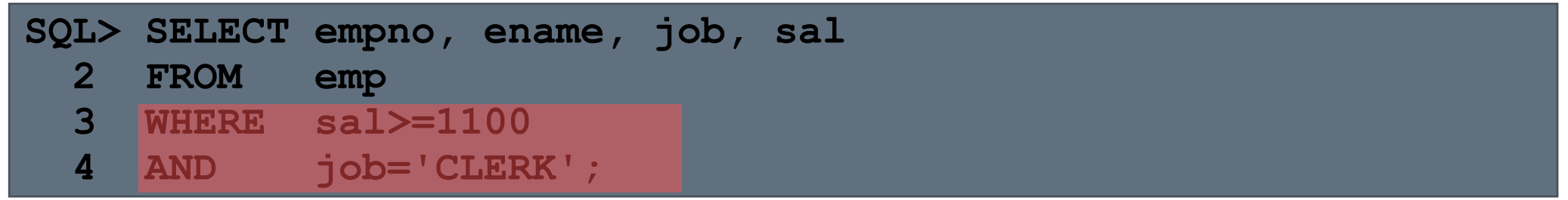

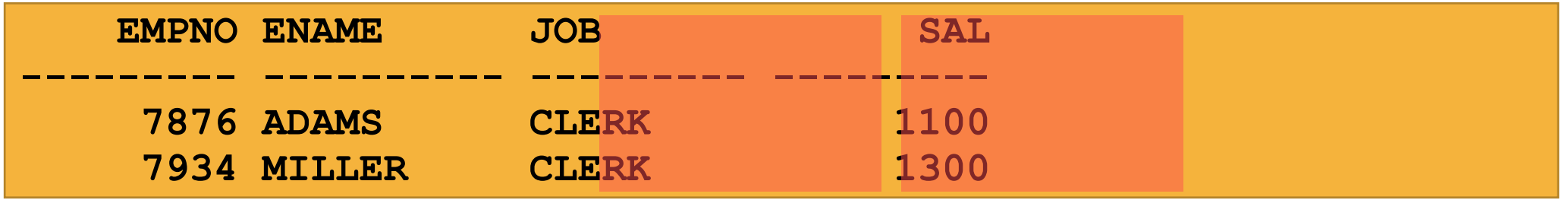

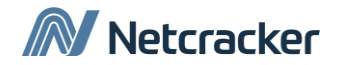

#### Использование оператора OR

• OR требует, чтобы хотя бы один из операндов имел значение TRUE.

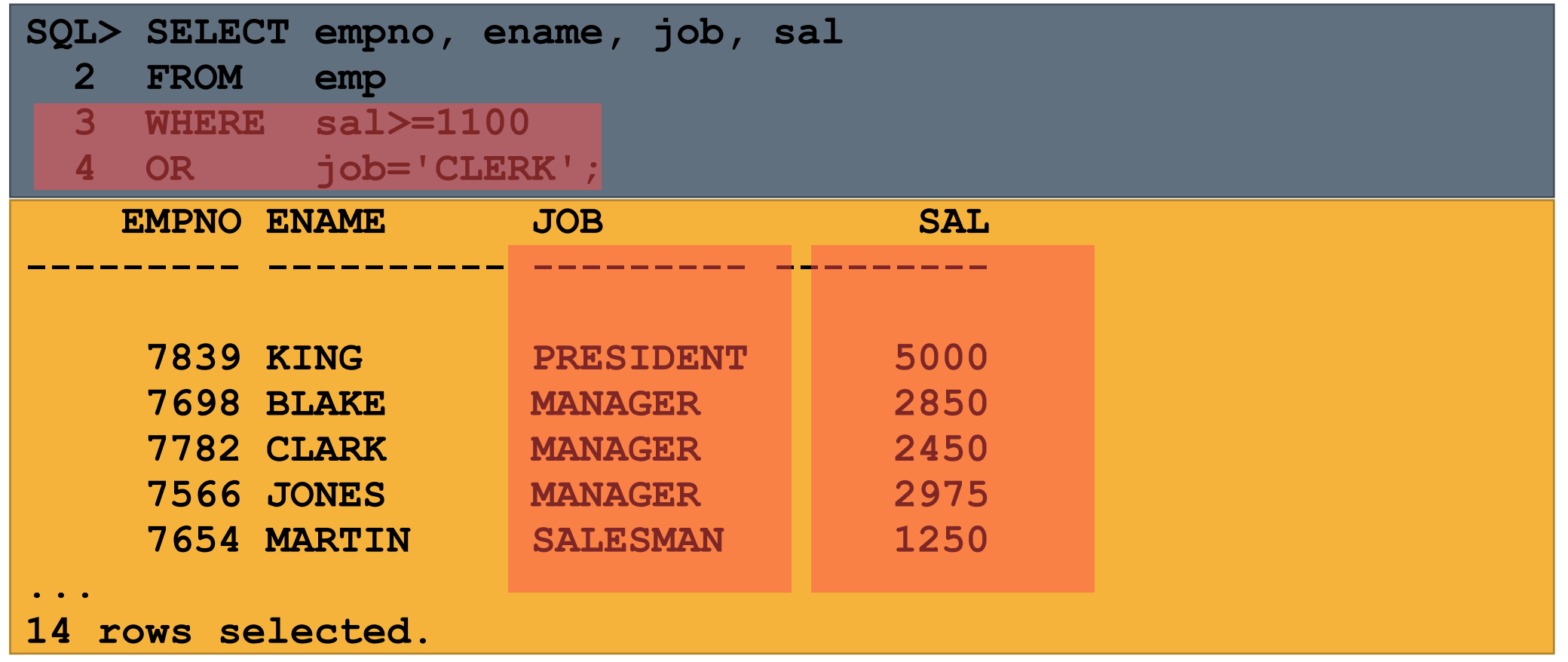

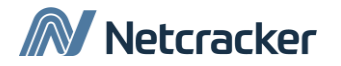

## Использование оператора NOT

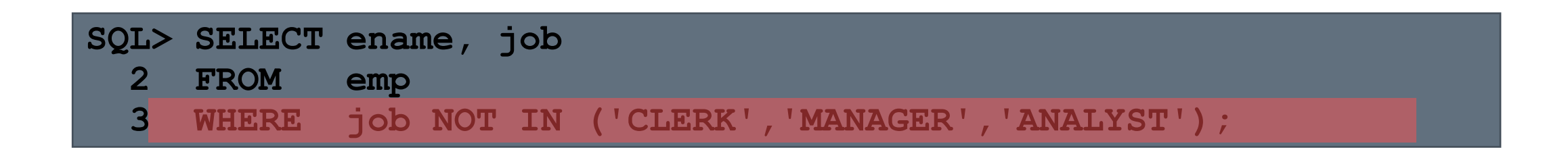

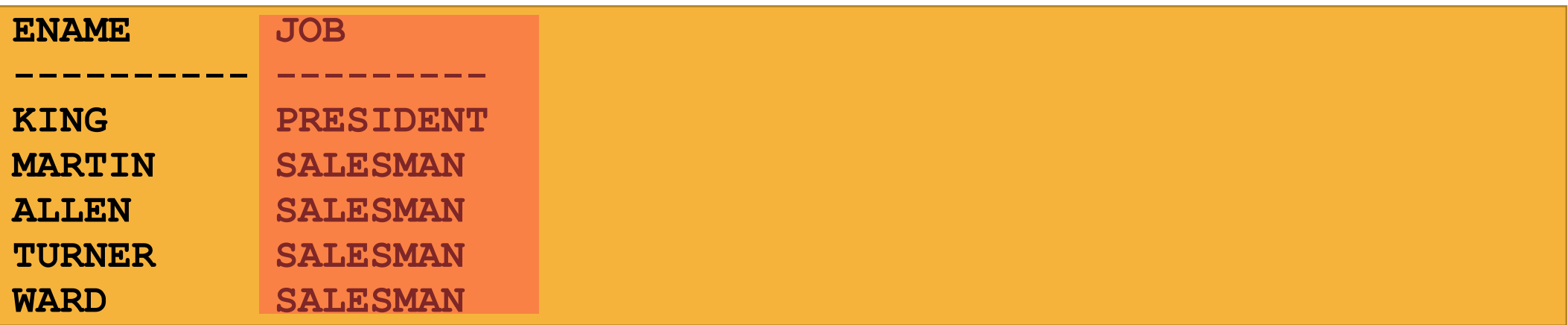

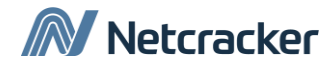

## AND, OR, NOT

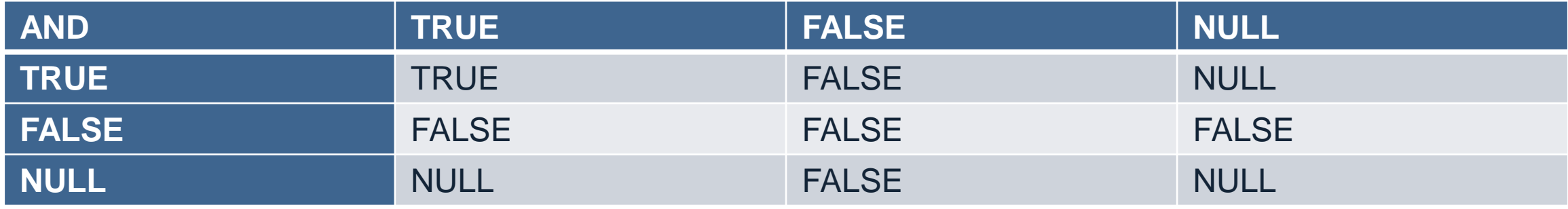

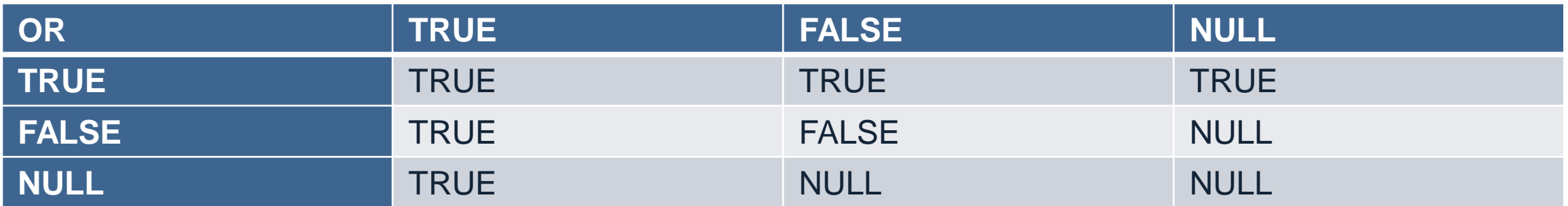

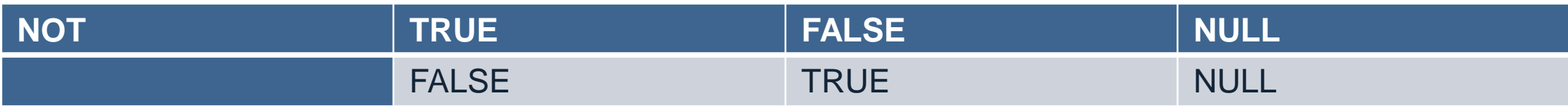

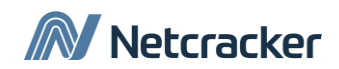

#### Приоритеты

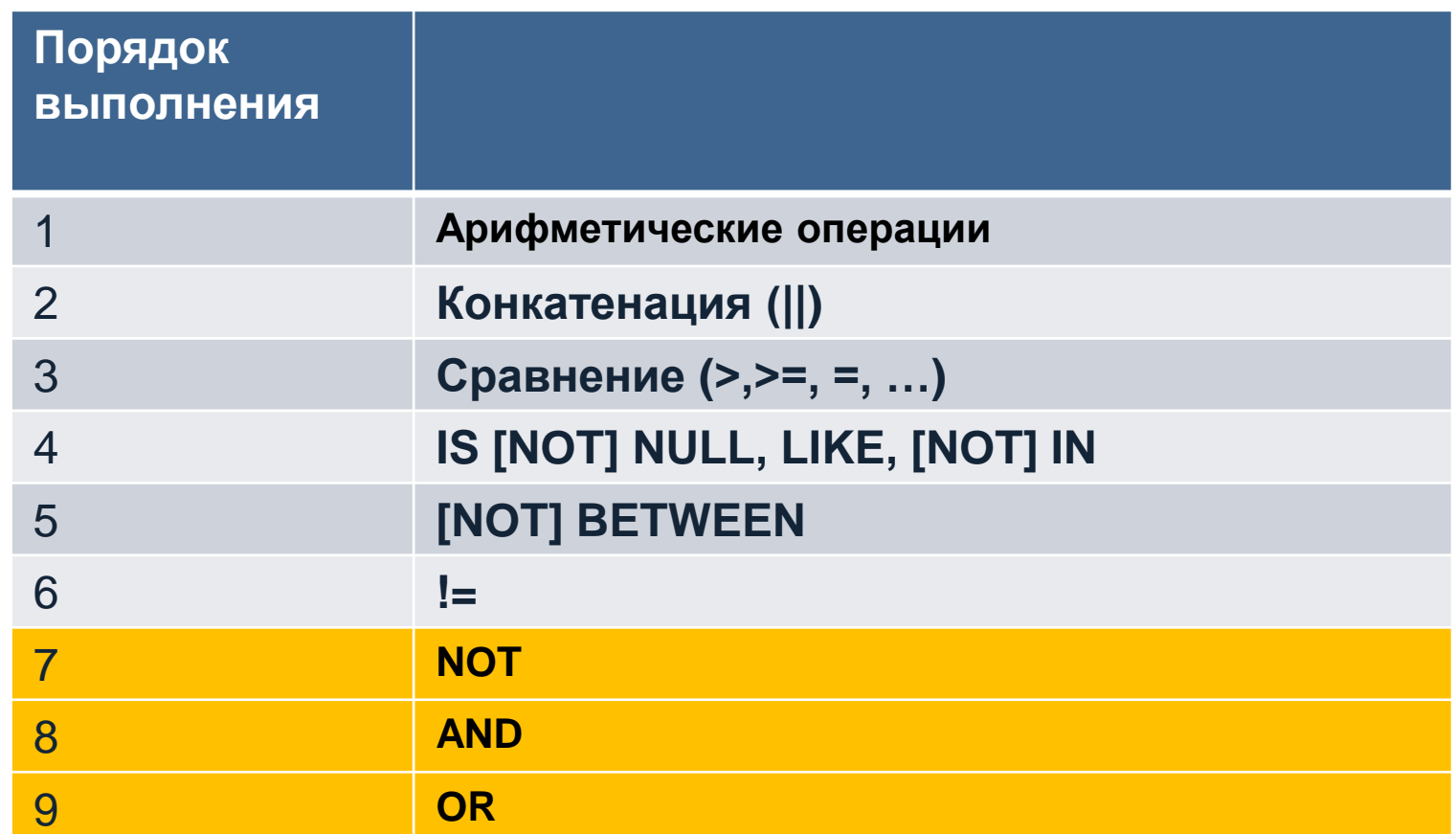

Порядком вычисления можно управлять с помощью скобок.

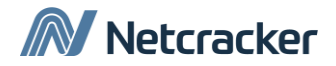

## Приоритеты

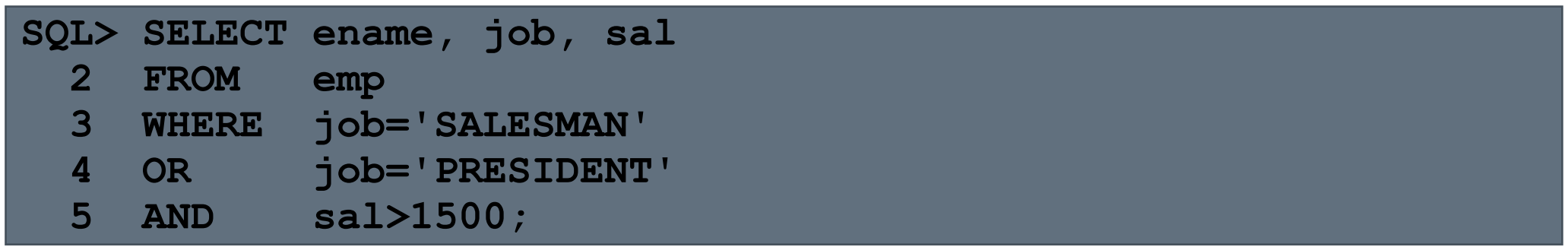

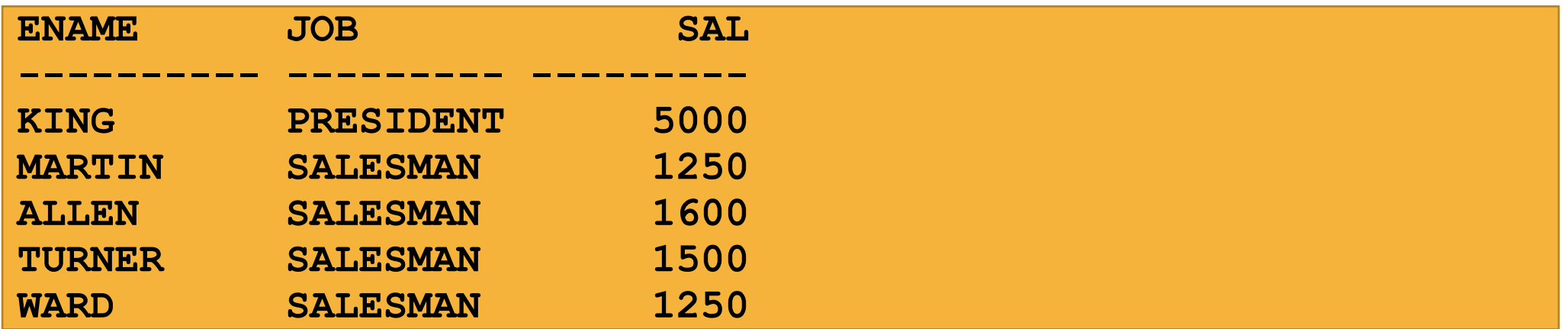

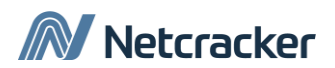

#### Приоритеты

• Используйте скобки для указания приоритета вычисления.

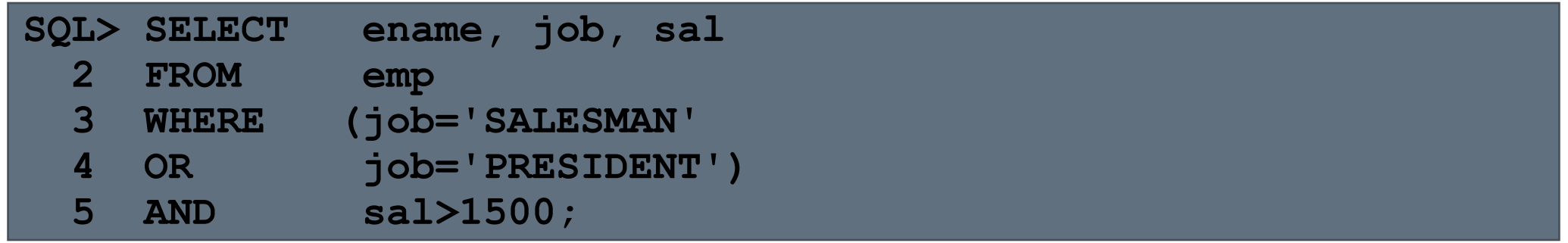

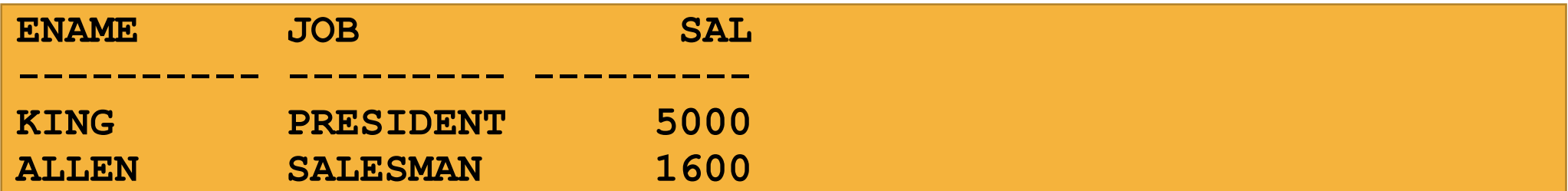

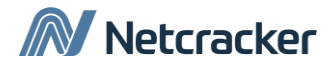

## Предложение ORDER BY

•Предложение ORDER BY сортирует данные.

- •ASC: по возрастанию, по умолчанию
- •DESC: по убыванию

•Предложение ORDER BY идет последним в выражении SELECT.

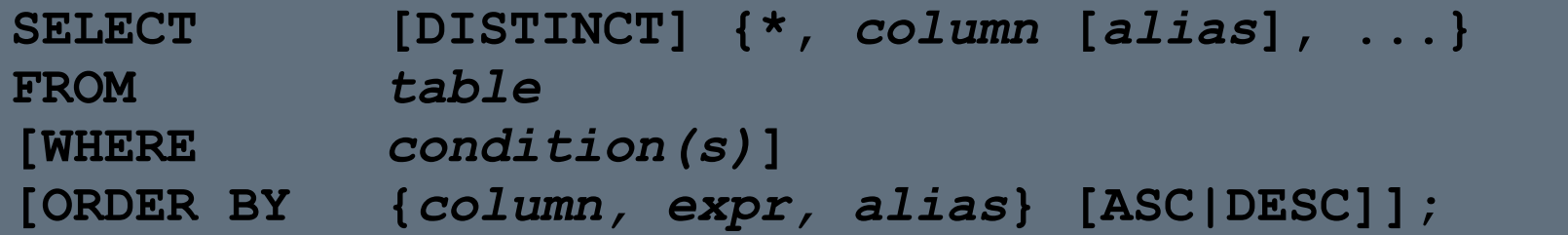

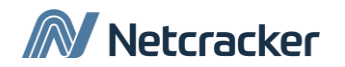

## Сортировка по убыванию

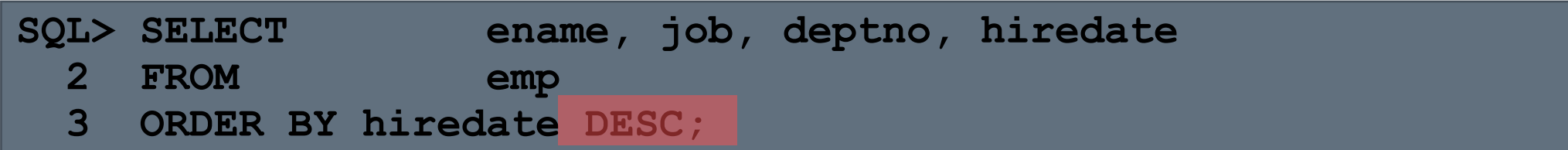

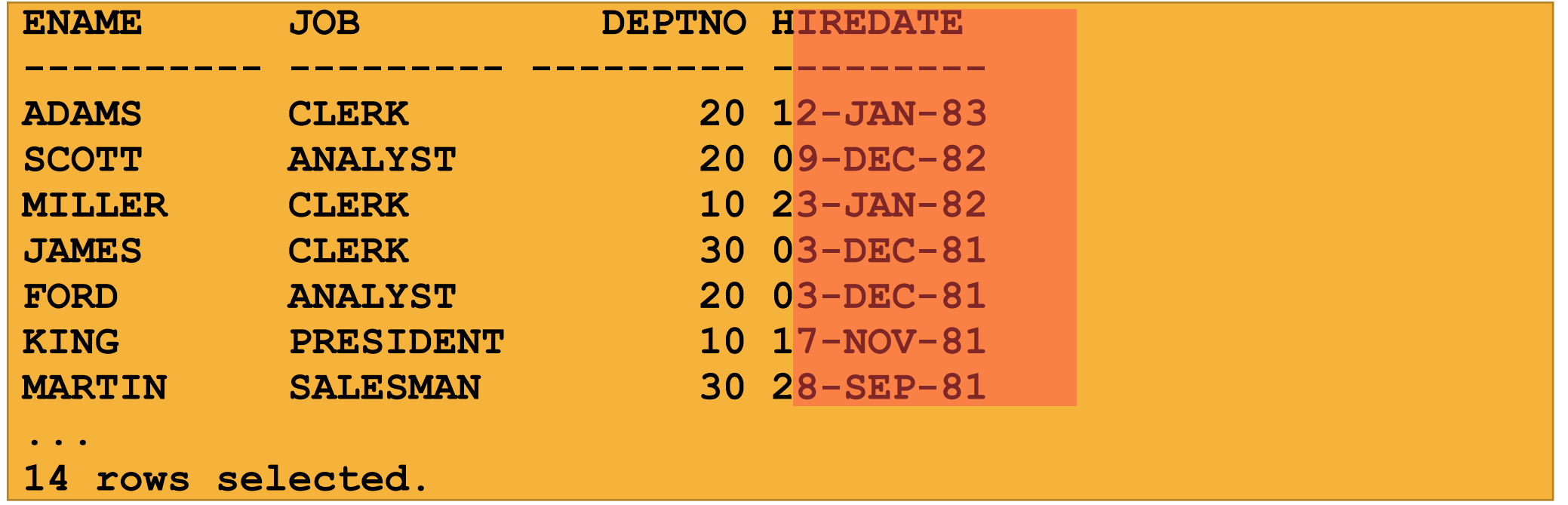

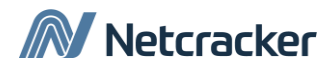

## Сортировка по псевдониму

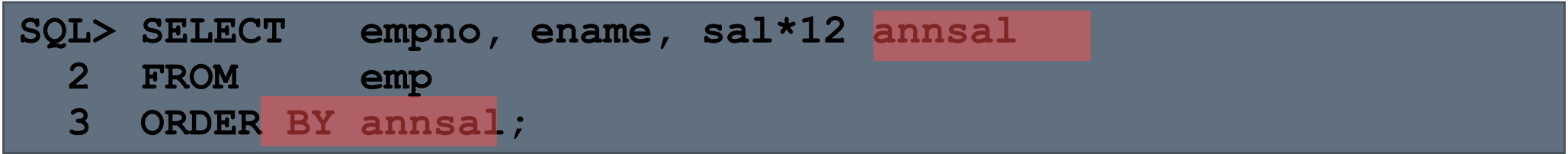

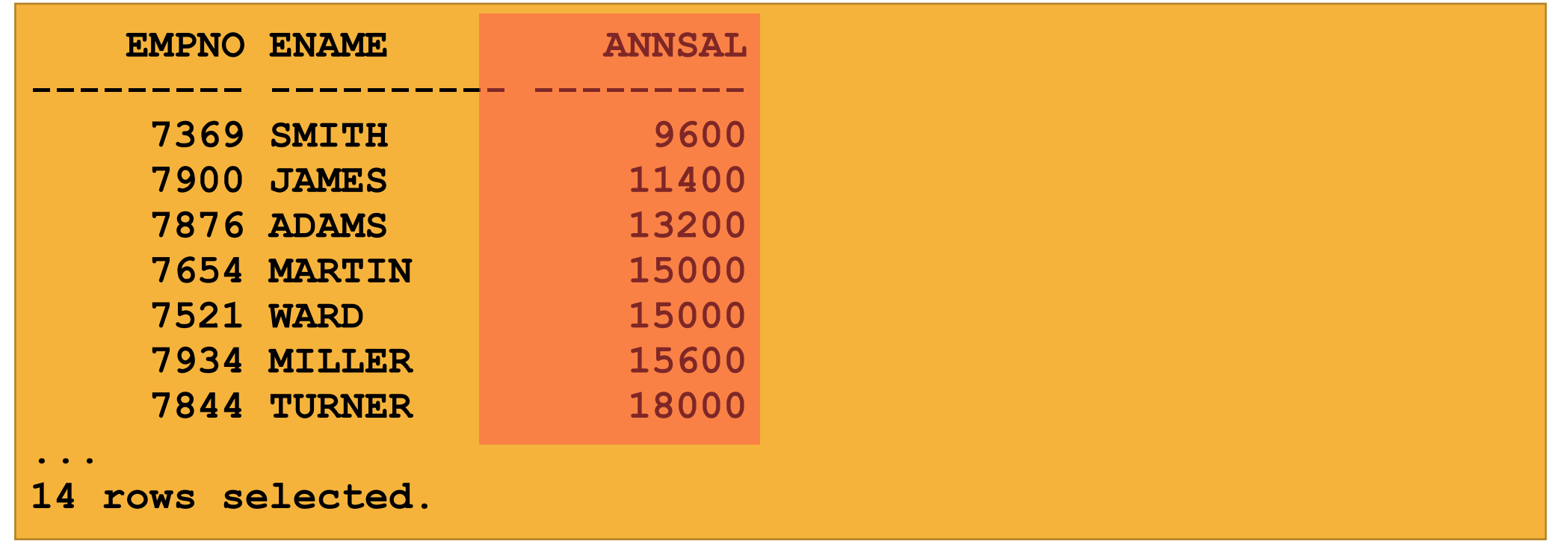

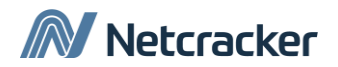

## Сортировка по нескольким столбцам

- Порядок сортировки задается списком в предложении ORDER BY.
- Вы можете сортировать по столбцу, не входящему в список выборки выражения SELECT.

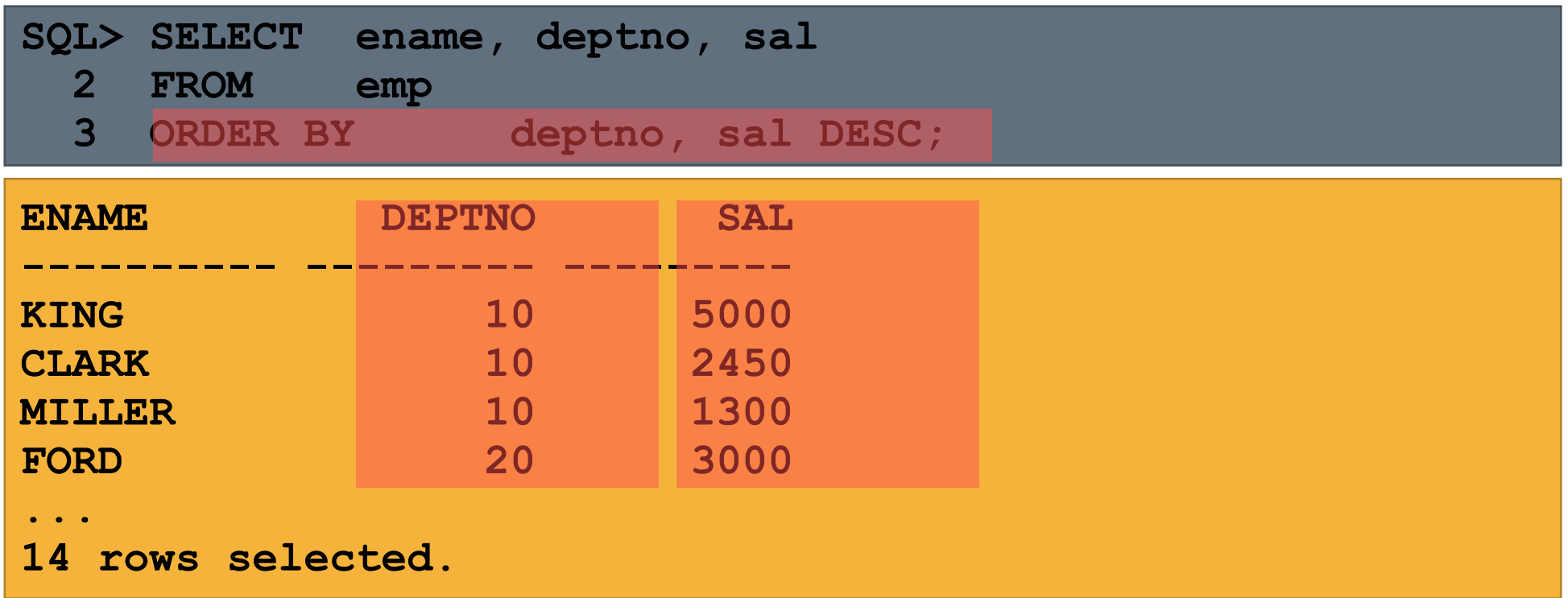

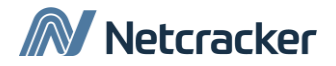

#### Сортировка

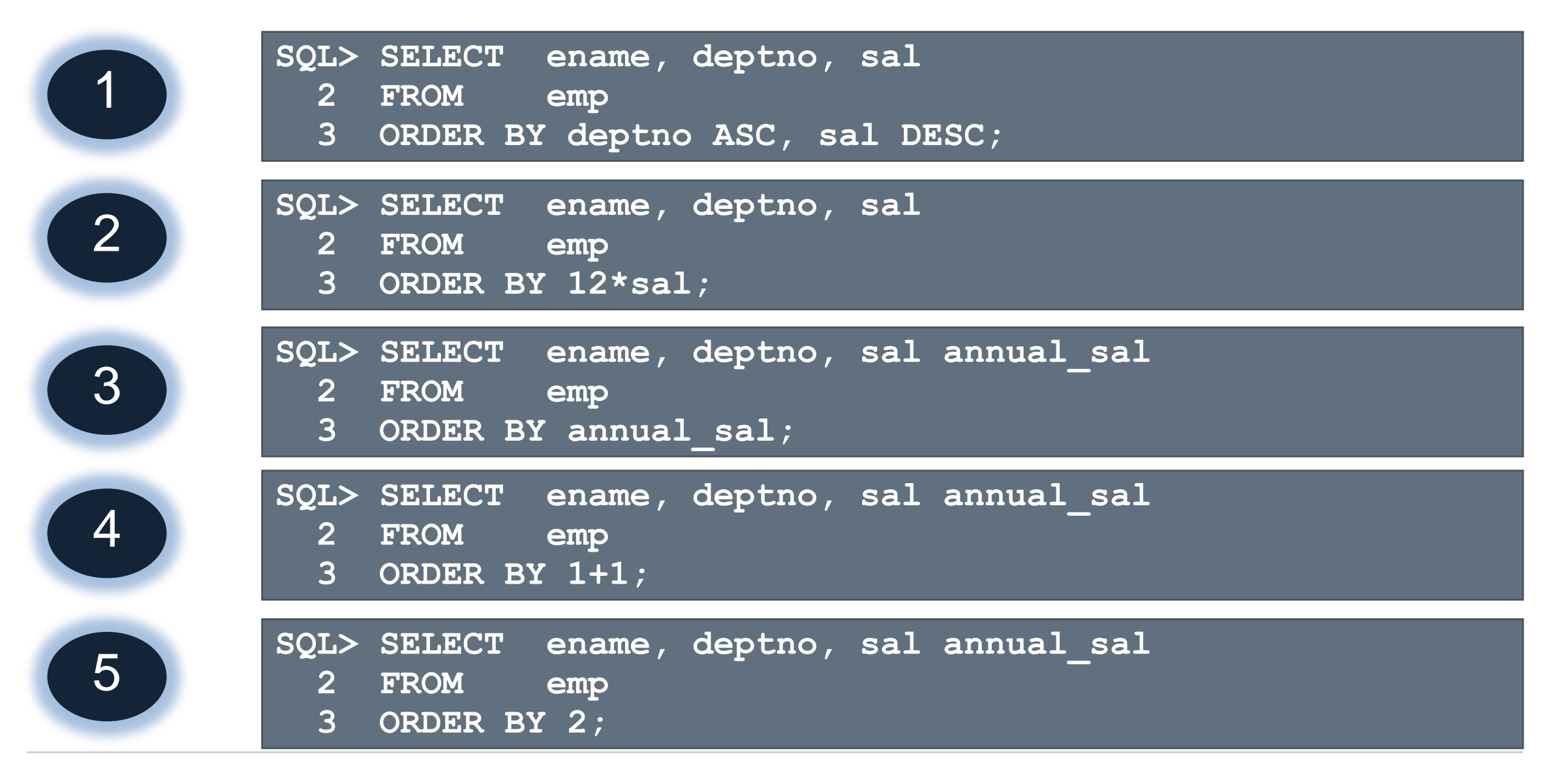

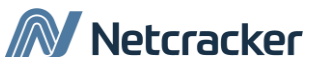

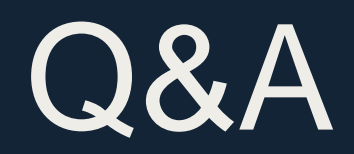

## Thank You

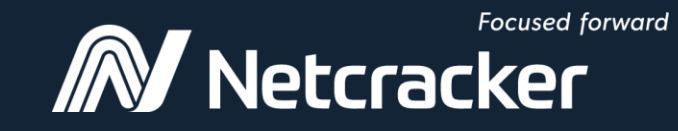

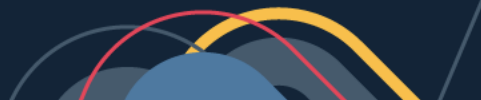